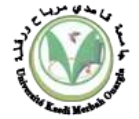

## **Objectifs :**

- Se familiariser avec le logiciel **MOTO6800**.
- Débuté avec le langage assembleur.

# **Matériel utilisé :**

Un PC.

# **A / Découvrir Moto6800 :**

Ouvrez l'application Moto6800 et surfez sur les différentes fenêtres et appliquez ce qu'on explique ci-dessous.

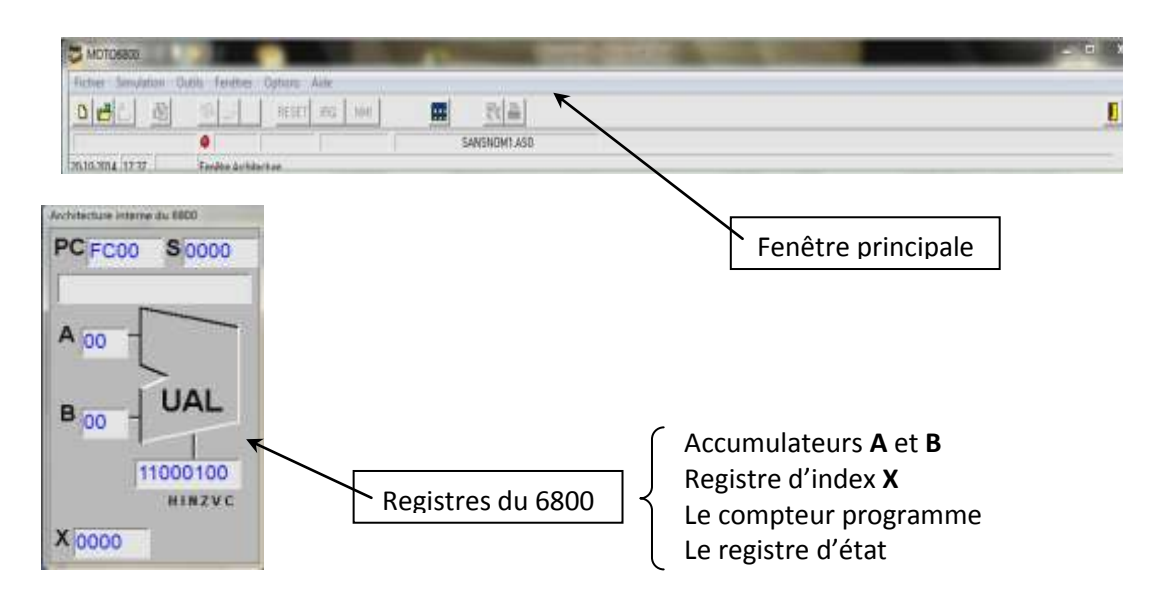

### 1) Editeur Moto6800 :

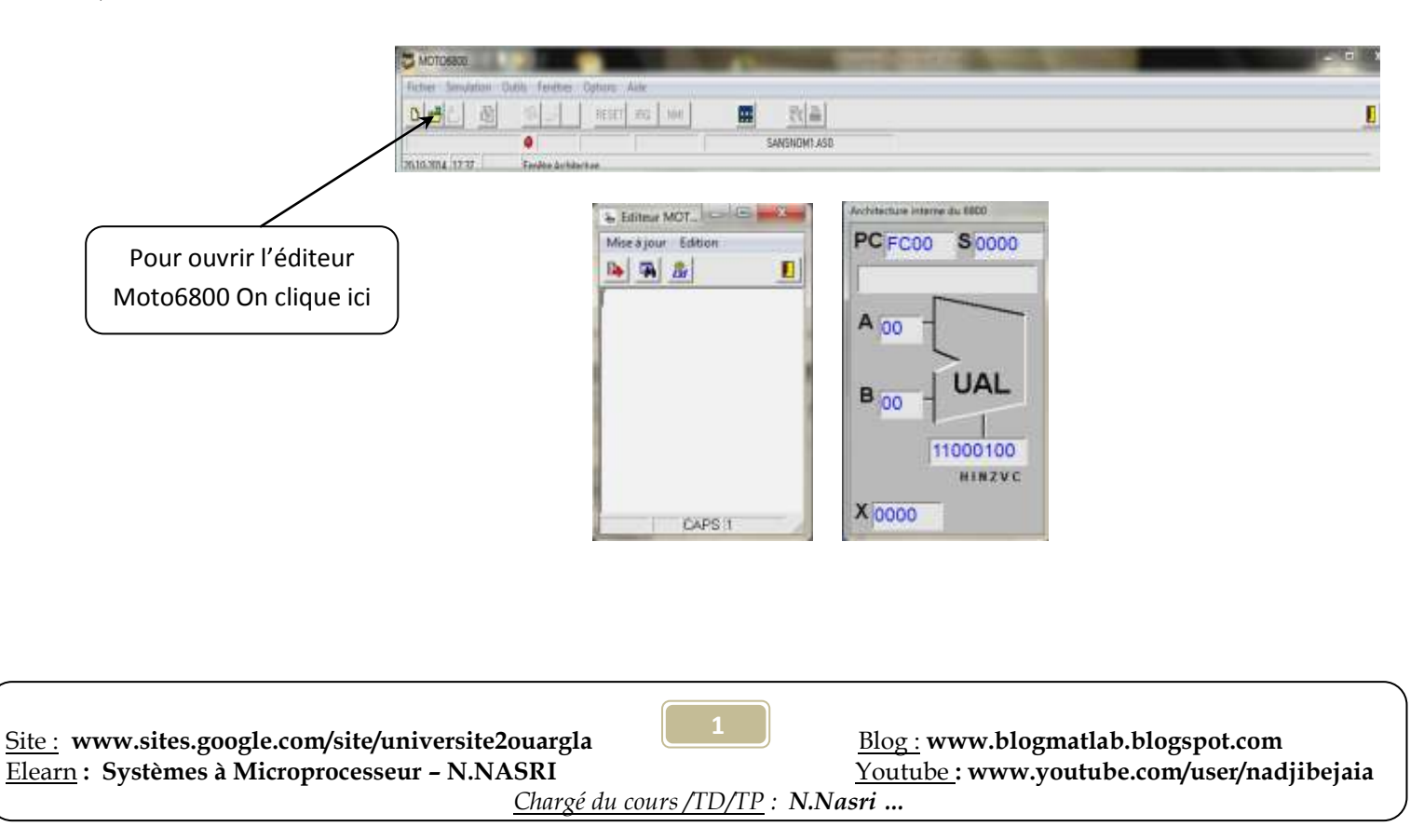

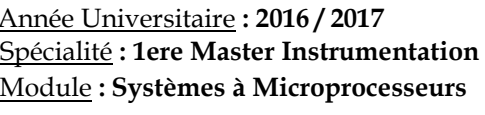

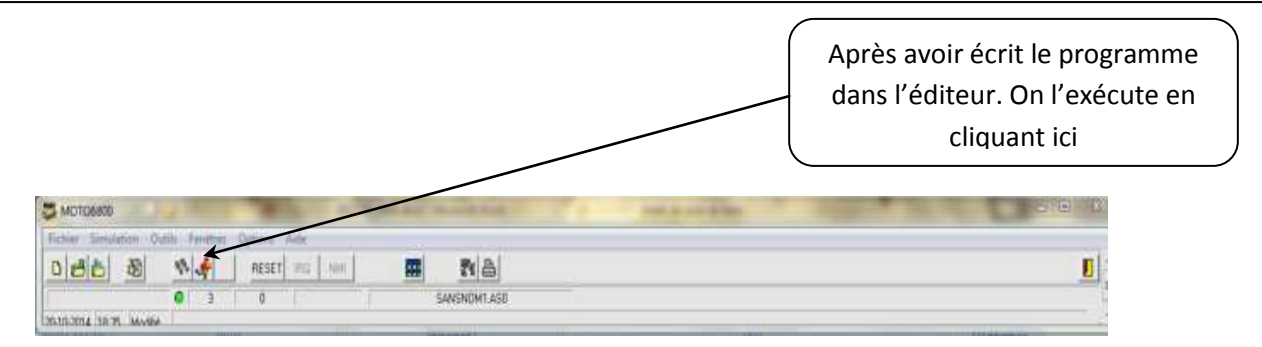

On obtient alors le résultat suivant :

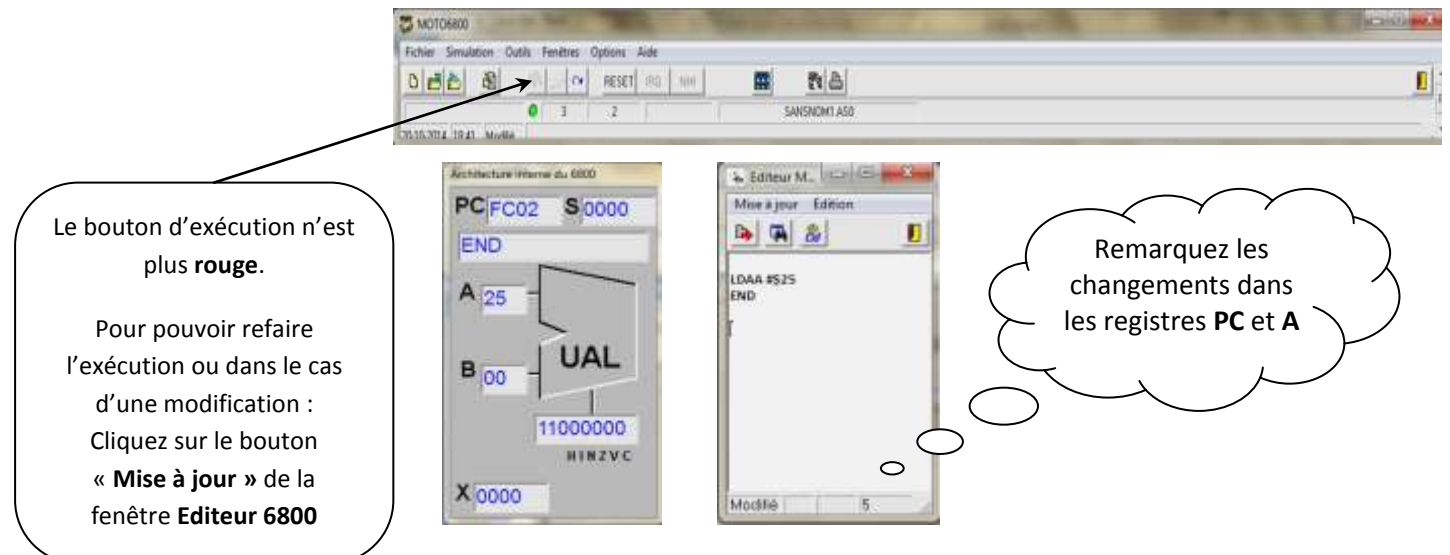

### 2) Le menu Fenêtre :

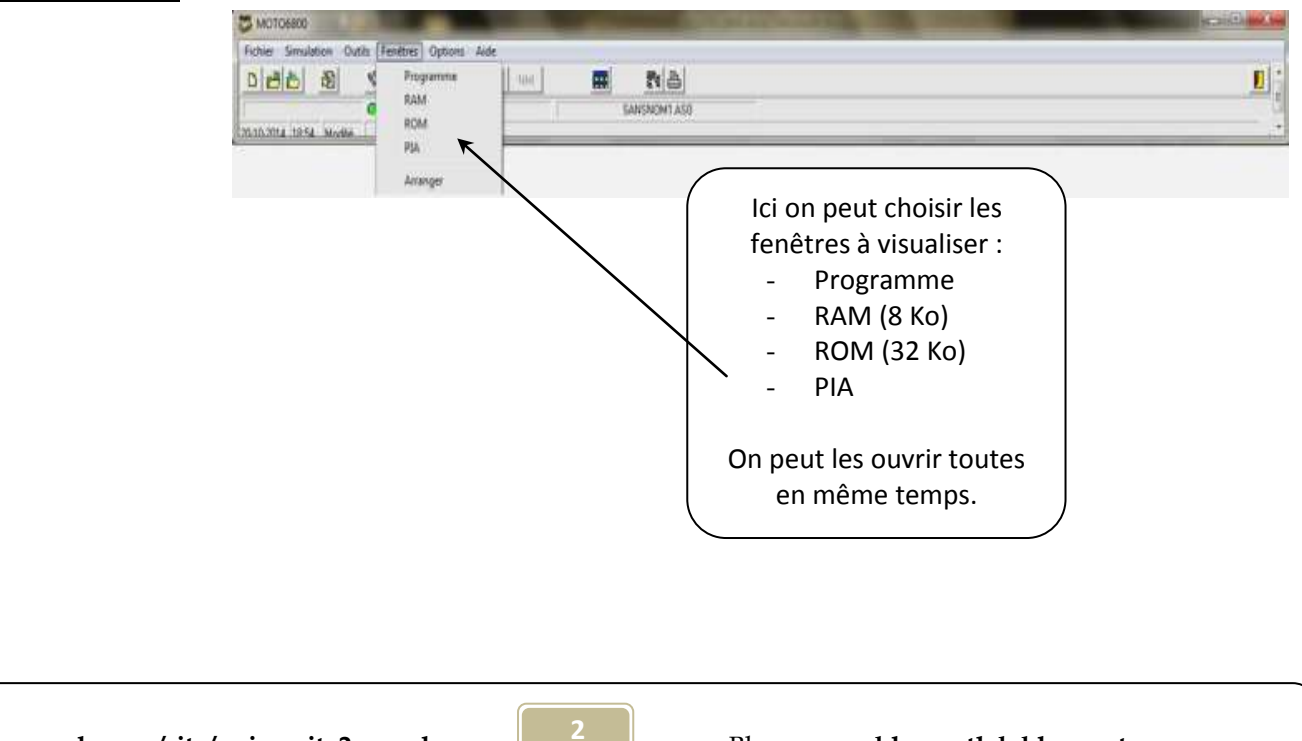

Elearn **: Systèmes à Microprocesseur – N.NASRI** Youtube **: [www.youtube.com/user/nadjibejaia](http://www.youtube.com/user/nadjibejaia)** 

Site : **[www.sites.google.com/site/universite2ouargla](http://www.sites.google.com/site/universite2ouargla)** Blog : **[www.blogmatlab.blogspot.com](http://www.blogmatlab.blogspot.com/)**

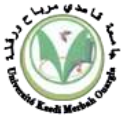

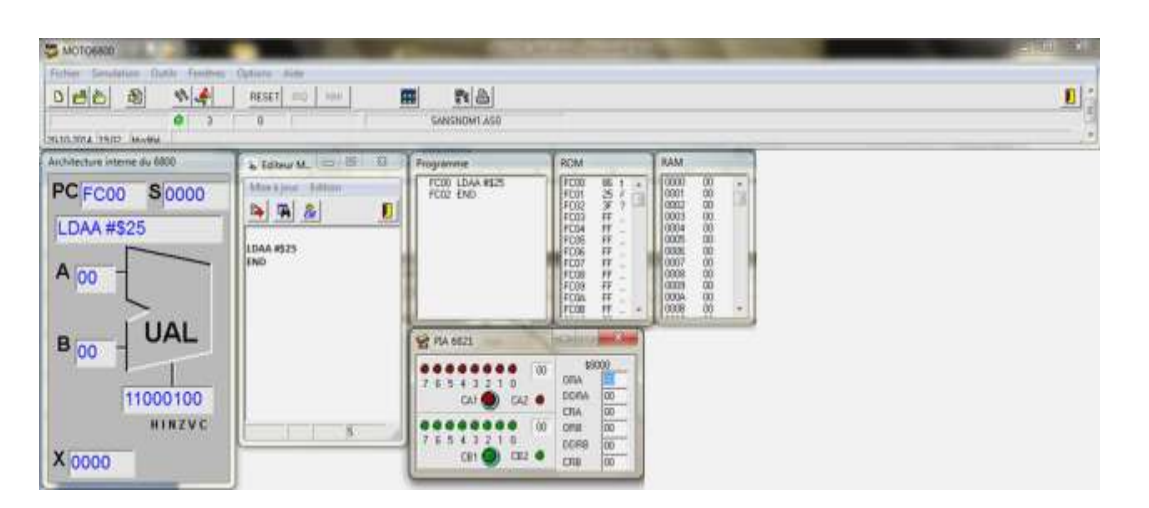

### 3) Ouvrir un programme existant :

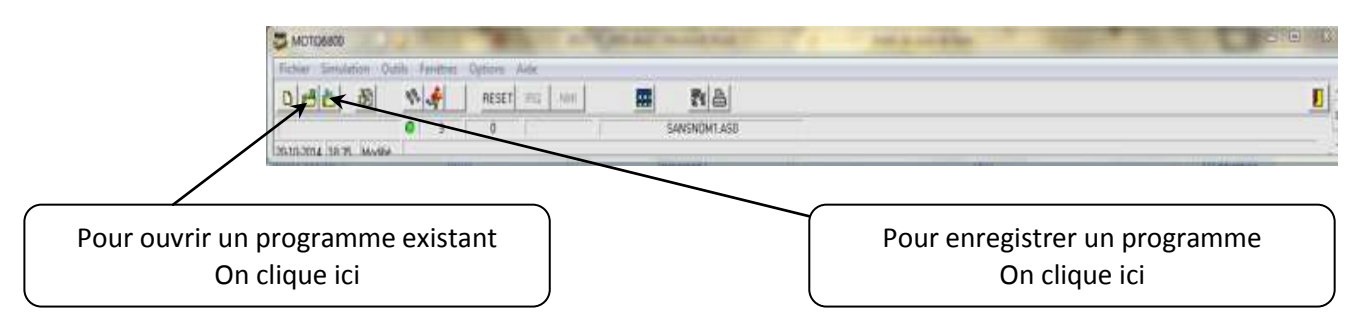

( **Remarque :** Toutes ces actions peuvent se faire à l'aide des menus déroulant de la fenêtre principale).

### **B / Les registres du 6800 :**

1. Ecrivez le code suivant :

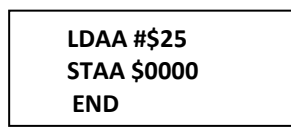

- Executez le code précédent en observant les changements sur les registres et la fenêtre **RAM.**
- 2. Ecrivez le code suivant :

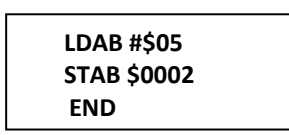

- Executez le code précédent en observant les changements sur les registres et la fenêtre **RAM.**
- Que remarquez-vous ?
- 3. Ecrivez maintenant le code suivant :

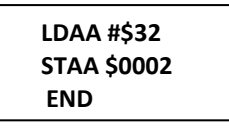

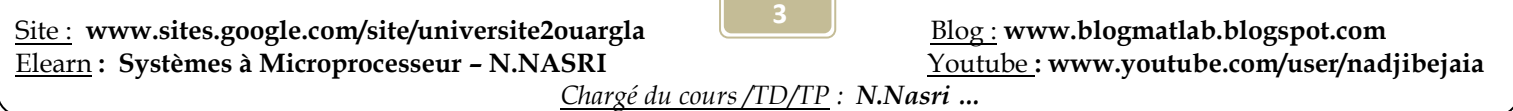

**Contract Contract** 

 $\sqrt{2}$ 

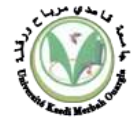

- Observez le registre **A** et la fenêtre **RAM.**
- Oue remarquez-vous ?
- 4. Soit le code Assembleur suivant. Après exécution, que contient ?
	- Les registres **A, B**
	- Le registre **X**
	- Les cases mémoires **[0000]** et **[0012]**
	- Donner une description pour chaque instruction.

## **C / Les instructions du 6800 :**

1. Soit maintenant la séquence d'instructions suivante :

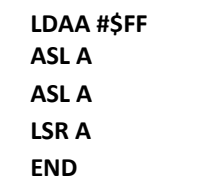

- Quel est le contenu de l'accumulateur **A** après exécution de la séquence précédente ?
- Quelle est la valeur de flag *C* du registre d'état ?
- Executer pas à pas le code et dite ce que fait chaque instruction.
- Charger l'accumulateur **B** avec la valeur **#%11111111**
- En utilisant l'instruction de décalage adéquate, comment peut-on obtenir les valeurs suivantes :
	- **11111110 avec**:  $\text{flag C} = 1$ 
		- **11111111 avec :** flag **C == 1**
- Charger maintenant l'accumulateur **A** avec la valeur **#%00001101**
- En utilisant l'instruction de décalage adéquate, comment peut-on obtenir les valeurs suivantes :
	- $\bullet$  **00000110 avec** : flag **C** = 1
	- **00000011 avec :** flag **C == 0**
- **2.** Soit le code Assembleur suivant (Le contenu des registres est illustré par la figure suivante):

**TAB TPA** FF A **ASLB**  $\mathbf{B}$ EF **ASLB TAP TBA SWI** 

- Oue fait ce code ?
- Quel est le contenu des accumulateurs **A, B, X** et le registre d'état **(CCR)** après exécution?
- Ecrire un code qui donnera :

**CCR** FF

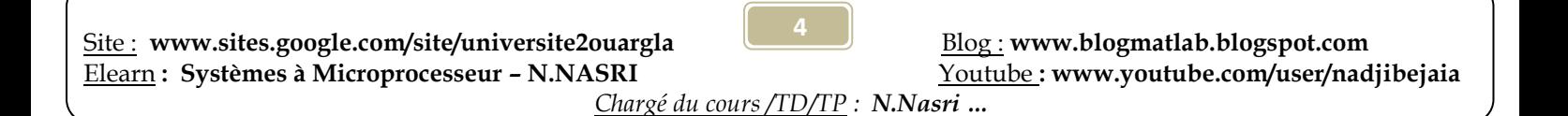

LDX #0010 **LDAA#25 STAA 0000 LDAA #15 STAA 0012 LDAB 02,X END**